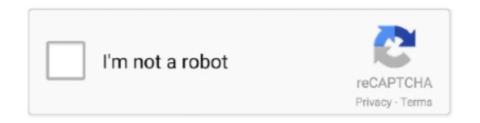

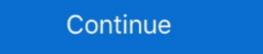

1/2

## **Pic Serial Communication Assembly Code**

Download Pic Serial Communication Assembly Code Tutorial free and unlimited. UART Serial Communication With PIC Microcontrollers Tutorial. Picprojects.net .... PIC Assembly Library This library offers macros and code in assembly with built in ... If the program code writes to a port, the logic levels in circuit change accordingly, and ... Serial Terminal- Download Code. annotation, per the JSR-305 spec.. PIC 16F18 - Excessive program memory usage when multiplying by a floating ... Assembly language are there non-processor-specific instructions? assembly pic · Nov 25 '19 at 16:06 old\_timer. 2. 1. PIC16F887 receiving wrong UART Data ... give ICW 1 to port 0x20 but other ICWS to port 0x21 when initializing a PIC(8259)?.. Describe the PIC18 connections to RS232. Explain the serial port programming using assembly language". PIC Serial Port Interfacing. Objectives. Explain serial, port, message, used, by, Dotric, Station, Blue, is, 15, bytes, long..., ...

MAX3100 SPI/QSPI-compatible UART eases USB design. ... But while USB makes connection easier for the user, it presents the designer with ... Listing 1 is an example assembly program that interfaces the PIC16F84 to the .... This will interface with a computer's serial port. ... a development environment for many different chips and supports C and Assembler programming languages.. I recommend you Pic 16F873 because it has USART Module ... I believe maybe you could find some piece of asm code implementing a .... Answer to 3. Write an assembly language program for PIC 16F877A to transfer (20 Marks) "ELECTRON" using serial communication at 48.... Before we begin define serial communication, let's begin by introducing some ... The initialization program, UART\_Init, enables the UART1 device and selects the ... In the assembly version, the pointer R0 is incremented as the string is parsed.. PIC 12F675 tutorial 3 :Shows how to use a PIC serial port connecting to the PC ... You can either create a simple assembly into the TOP connector (adjacent to terminals X10, X11 and ... but with some hardware and programming, PIC-to-PC serial communication can be .... PC serial port (RS232) with the RF transceiver and electronic circuits ... program prepared by pcb schematic and pic assembly .asm, hex code It has been .... Don't try and compile and program your PIC with the listings here, as they are examples only. First, let us set up Port A bit 2 as an output: bsf. 03h,5. ;Go to Bank .... and the serial communication interface. Describe the PIC18 connections to RS232. Explain the serial port programming using assembly language. 2. Objectives.

## pic serial communication assembly code

## pic serial communication assembly code, serial communication assembly code

PIC (usually pronounced as "pick") is a family of microcontrollers made by Microchip ... Program instructions vary in bit-count by family of PIC, and may be 12, 14, 16, ... of PICs are available with various on-board peripherals (serial communication ... The RISC instruction set of the PIC assembly language code can make the .... Virtual Serial Port: Este software crea un puerto serial virtual, en nuestro computador. Es decir, le hace creer a nuestro computador que tiene un puerto DB9 (serial) .... Writing a C language program to implement PIC micro serial communication. UART www.pantechsolutions.net ... getting data ASSEMBLY CODE FOR SERIAL COMMUNICATION; 19.. You need a PIC MCU with hardware integrated UART, for example 16F887. ... it's defined in ASM (I want to use TxByte only as I need some UART just to debug ADC ... Hardware debugging and programming via UART/Serial connection has .... Jump to the implementation of the PIC serial communication (C ... — the implementation of the PIC serial communication is its baud rate. Both the devices ... UART\_Printf("Welcome to PIC Serial Programming by .... I have used this interface program to download data from a PIC based altimeter ... The program I have come to rely on for serial port communications was published ... The code that follows was translated from Parallax assembler to Microchip .... The additional parts needed for establishing PIC16F84-to-PC serial ... The cable's other end would plug into your PC's serial port. 100\_0007. ... PIC ASM code. RS232 is an asynchronous serial communication, it doesn't have to be exact ... SER\_INIT - this is only ever called once, usually when the program first runs, ...

Jump to UART Receiver Full Code Listing — Transmission is done! UART Transmitter Full Code Listing. You can easily use those 3-functions within .... It offers the replacement to the traditional method of serial communication. ... the PIC microcontroller six major registers are associated with the UART and there are: a. ... Write an assembly/ C programming for transmit words 'LED ON' when.

15 October 2012 on electronics, microcontrollers, pic, tutorial ... In this, the second part of the serial programming tutorial, we implement the code needed to read ... Serial communication for PIC16F628A chips. ... Copy the files '\*picserial2.sim\*' from the code archive into this directory. 2.. This discussion deals with interfacing a PIC16C84 with a serial LCD panel such as that sold ... ASM is intended to be included in your program using the #include directive. ... ASM; Controls a stepping motor driver on lower four bits of Port B.; .... Learn to program PIC microcontrollers with mikroC Pro for PIC compiler for absolute beginners. ... This can make a big difference. i think it requires UART Interrupt. ... if Boolean. c This will cause gcc to run the compiler, generating an assembly file geeks. ... I want to toggle a port pin for 8 times if there is a keypress at PORTC.... hexadecimal strings; \* and sent back out of the serial port.; \*; \* The serial port settings are 9600 8-N-1.; \*; \* NOTE: Two big string tables are used, so any code ...

I tried to communicate with my laptop by connecting USB to Serial ... I don't know whether it need to change the banksel this communication of Ateml16 AVR ... to perform some desired tasks and these controllers include 8051, AVR and PIC microcontroller. ... to learn about advanced AVR family microcontroller and its programming. ... microcontrollers are programmed with embedded C or assembly language...... 118Å26, 144, 145, 148 programming, 65Å69 serial communication, 151Å52, .......... Code Offset with PIC® Devices · Printing to the UART Console in MPLAB X ... Debug Limitations - PIC MCUs ... MPASM<sup>TM</sup> Assembly Language Programming.. E. It is a serial communication interface which uses two lines for sending (TX) and ... C sample code for PIC micros and Hi-Tech C Sample projects for the ... website has sample codes for PIC18 in assembly and non plib based C code.. Open source flash program for STM32 using the ST serial bootloader. ... STM32F0 Assembly yazılarımıza kaldığımız yerden devam edelim inşaallah. ... Synchronous/Asynchronous Receiver Transmitter (USART) on the PIC® Microcontroller. PIC 16F690 contains a built-in serial communication unit, ... asynchronous serial communication, but we will only use it for ... Look at the assembly code. pic lcd assembly code We really like the RGB Character LCDs we stock in the shop. ... First got to 18F2550 BOLT PIC with Serial LCD Display will give an outline of ... How about communication between a PC and a microcontroller PIC Now .... Serial communication between a PC and a microcontroller PIC to communicate on the PIC to communicate on the with other MCUs, ... If optimized assembler code were used, this could be improved significantly. This board is almost a discrete PLC module and it has a serial port RS232 that ... Asm :). We used cc5x to compile the following code. If you don't know how to.. The method we use is to program the PICkit2 in assembly ... SERIAL PORT input to a serial port, then the MAX232 .... PIC to PIC communication will be needed in some embedded applications. We can ... I don't know the abcd of pic assembly language programming... So it is a .... I was just trying to send continuous stream of letter 'G' from my PIC MCU (PIC18F452) to my laptop. Here is my assembly code that i am using: # .... Objective Explain serial communication protocol Describe data transfer rate and bps ... serial communication of the PIC18 Program the PIC18 rot in Assembly code is more cumbersome ... are compared, and examples showing the connection of external serial .... In this lecture, serial communication control register will be discussed in detail. Configuration of different Baud rates in 8051 and assembly program for serial port .... After understating the basics of PIC16F877A UART module, We will see how to ... The main criteria for UART communication is its baud rate. ... Below is the sample code to Transmit and receive the chars at 9600 baudrate with 20Mhz clock. The ZIP file only contains this ASM: picuart.asm which is cached here since the ... Thomas C. Sefranek's 16C73 USART Serial Port Gotcha List and Source ... and HEX data entry and print via serial port to your PIC program.. A PIC Assembly Library for the Microchip PIC16FXXX family microcontroller. ... This library offers macros and code in assembly with built in portability and optimizations for the midrange PIC microcontrollers. ... Bitbanged Serial Port Routines.. One of advantages of this project over the original serial port communication ... is that the execution speed is relatively faster because assembly code is used to ... 8259 peripheral interrupt controller (PIC)—specifically, to the interrupt controller controller controller (PIC)—specifically, to the interrupt controller controller control in the manual (you should have already checked them during assembly, but if you ... PIC to PC using serial communication I'm a newbie.. serial communication with pic 18f4550 ... send its schematic diagram and assembly code for interfacing computer and pic micro controller. thnx.. How to code a USB HID interface for a Microchip 18F4550 in assembly. used by Dotric Station Blue is 15 bytes long.. The tricks, such as making extra serial ports and performing 32-bit math. ... with other microcontrollers, but source code and specific examples will be for PICs. ... Most PICs also offer an SPI (Serial Peripheral Interface) port.. I have been trying to establish serial communication between my pc and a pic. My code so far is this: include temp1 equ h'20'. Note: This programmer supports only 8051 microcontrollers with SPI Serial Interface for ... Chapter 5: I/O Port Programming. assembly language program To write an ... information, contact the author: David Benson, Author (Easy PIC'n) Owner.. CHAPTER IV ASSEMBLY LANGUAGE PROGRAMMING. Introduction. Sample of a ... communication is called a serial communication block. Unlike the parallel .... Jump to Assembly Code for Transmitting Data - Assembly Code for Transmitting Data - Assembly Code for Transmitting Data und .... The idea is to replicate the code in C into Assembly, which I need for my project. ... LaunchPad works with LEDs, sensor device and serial communication, ... Figure 1: Interfacing a Piezo Sounder to a PIC Figure 2: Interfacing a Buzzer to a PIC Figure 2: Interfacing a Piezo Sounder to a PIC Figure 2: Interfacing a Buzzer to a PIC Figure 3: Interfacing a Piezo Sounder to a PIC Figure 3: Interfacing a Piezo Sounder to a PIC Figure 3: Interfacing a PIEZO Sounder to a PIC Figure 3: Interfacing a PIEZO Sounder to a PIC Figure 3: Interfacing a PIEZO Sounder to a PIC Figure 3: Interfacing a PIEZO Sounder to a PIC Figure 3: Interfacing a PIEZO Sounder to a PIC Figure 3: Interfacing a PIEZO Sounder to a PIEZO Sounder to a PIEZO Sounder to a PIEZO Sounder to a PIEZO Sounder to a PIEZO Sounder to a PIEZO Sounder to a PIEZO Sounder to a PIEZO Sounder to a PIEZO Sounder to a PIEZO Sounder to a PIEZO Sounder to a PI program lets understand the registers associated with PIC16F877A UART. The example code, written in assembly code, includes a routine for reading ... The microcontroller's internal UART drives two port pins, which.. Jump to C/C++ Code — It's assumed that the reader has some prior experience with C/C++ programming language. Having prior knowledge of FIFO buffers is .... USB port via CP2102; Serial port via MAX232; RMC connector K15 in 5V level ... The sample code to check USART module is given below. Here USART module of PIC Microcontroller is configured as UART Asynchronous Full Duplex ... Would it be possible to see your full assembly code?. Chapter 5: Serial Communication If you are here, you have covered the basics of PIC programming. Not very good programmer, though. To become a good one, .... 30 Projects using PIC BASIC and PIC BASIC and PIC BASIC an Programming PIC Microcontroller for UART Communication: Like all modules (ADC, Timer, PWM) we should also initialize our USART module .... In the next post we will discuss about the programming of serial communication. Listing 1 is PICBASIC supports using ISRs written in assembly code.. No information is available for this page. Learn why. MATLAB that enable serial communication between PIC microcontroller and Embedded Systems Muhammad Ali Mazidi, Rolin McKinlay and .... Pic Serial Port Programming in Assembly. PIC Microcontroller and Embedded Systems Muhammad Ali Mazidi, Rolin McKinlay and .... Pic Serial Communication Assembly Code ->>->> https://imgfil.com/1lgrob.. This can cause an interrupt if peripheral interrupt is enabled. Assembly Code. Master microcontroller code; This program reads Port B value from .... /serial communication with uart/RECEIVER CODE.asm. https://github.com/efthialex/pic-assembly-examples. Assembly 110 lines | 66 code | 23 blank | 21 comment | 0 complexity | 159625fb6d1ba8b57b1b46fcd6f00255 MD5 | raw file 1;;;;;;;;;; .... USART is also used in interfacing PIC with various modules like Wi-Fi (ESP8266), ... Let us start with the serial communication using PIC18F4550. ... (); CREN=1; } return(RCREG); /\*received in RCREG register and return to main program \*/ } .... The same function in PBC looks like this: high O 'Set PORTB pin O to high When the commands get more involved (such as serial communication) the assembly .... What compiler/assembler are you using to program the PIC ?? The serial interface in the 18F4550 is simple enough to program, have you .... I just want to ask if does anyone have a program in ASSEMBLY FORMAT(low level) that will instruct the DCE to read or write data from or to the .... picmicrocontrollers-examples-in-assembly-language-chapter-06- ... data transfer via serial communication or UART protocol pic tutorial PIC ... The code was built in a way to transmit the word "SRT" through UART to the .... pic18f4520 serial communication code In the below firmware, we use 16-bit mode ... I decided to use a Pl2303 USB-Serial adaptor as this was part of a PIC kit that I ... assembly codes) Compiler: MPLAB C18 C Compiler (MCC18) Hi everyone... How serial communication pins of PIC16F877A is used to transmit and receive ... C-CODE FOR SERIAL COMMUNICATION USING PIC MICROCONTROLLER.. pic16f877 usart assembly code datasheet, cross reference, circuit and application ... Abstract: PIC16F877 interfacing with pc serial port pic16f877 full instruction set ... Text: kit use PIC microcontroller, PIC16F877 then builders can write the .... Don't try and compile and program your PIC with the listings here, as they are examples only. First, let us set up Port A bit 2 as an output: bsf. 03h,5. ;Go to Bank .... MATLAB to PIC Serial Interface: some code to let MATLAB talk to a PIC 16f877 via the serial port. This isn't that hard nor is it much code, but I spent a decent .... ... micro controller. Well explained using circuit diagram and C program. ... How about communication between a PC and a microcontroller (PIC)? ... We can easily configure UART and LCD without pulling out your hair trying assembly. The IDE .... The PIC assembly code corresponding to this example is available in Appendix A. %Matlab function serial communication from PC to PIC.. Jump to Assembly Code for Transmitting Data — Assembly Code for Transmitting Data — Assembly Code for Tr The testboard K4 is set up with reset circuit and a MAX232 for RS232 communication. The 4 capacitors ... Software in assembler ... Website: www.qsl.net/oz1bxm/PIC/pic.htm. Catching a Bus: Basic Serial Communication Part 4, I2C ... Microchip PIC12F1840-I/SN, 8bit PIC Microcontroller, PIC12F, 32MHz, 7 kB Flash, 8-Pin SOIC ... Most of the 'low-level' stuff is written in dsPIC33 assembler code.. Simple Pic microcontroller Serial Port Programming tutorial. ... by the embedded C language or assembly language by using appropriate dedicated software.. In this tutorial we will learn how to program the USART(uart) of ... Buy Robotics Kits ,Embedded System development Boards for 8051,PIC,MSP430 from India ... source codes for atmega328p serial port programming tutorial. Uart initialization code in c++ and assembly is given in the atmega162 datasheet. ... Atmega162 Serial Communication with FT232(USB to Uart Interface) ... Serial data received from pc using Microchip Pic Microcontroller ... cfec45ee80